#### NET1LAB Hybrid Class (202&208)

#### Dr. Charles Kim

#### Mobile Studio (MS) 02 - Basic Bridge Circuit Application using CdS Cell

## 1. Basic Bridge Circuit

A basic bridge circuit relates the output voltage Vo in terms of the four resistors connected in diamond shape and the supply voltage Vs. If one of the four resistors is a variable resistor, the value of the variable resistor will determine the voltage Vo.

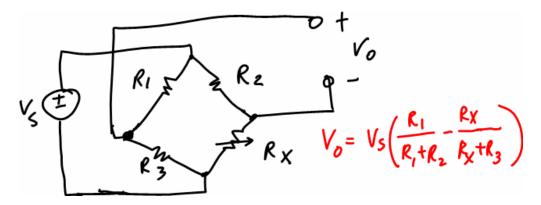

## 2. Bridge Circuit in Load Cell

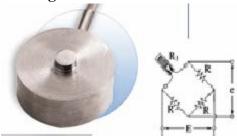

A load cell is typically an electronic device that is used to convert a force, sensed the deformation resulted from the exerted force in a strain gauge, into an electrical signal. A load cell consists of four strain gauges in a bridge configuration, but is also available with one or two strain gauges.

### 3. Bridge Circuit with CdS (Cadmium Sulfide) Cell

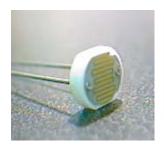

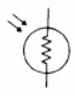

A CdS cell is an interesting compound. Its resistance changes readily when exposed to light energy: the more light, the lower the resistance. In other words, CdS cells are photo-resistive light sensors. This is useful for measuring the intensity of light. These cells have a slower reaction time in response to changes in light as they have a large memory effect.

The CdS cells are bi-directional, which means connection in a circuit is straightforward without worrying about polarity.

## Mobile Studio (MS) 02 - Basic Bridge Circuit Application using CdS cell

#### MS-02 Pre-Lab

NAME:

1. Express the output voltage Vo in terms of CdS cell resistance, Vx, and resistor R in the bridge circuit below, if Vs=5[V]. (Show your work)

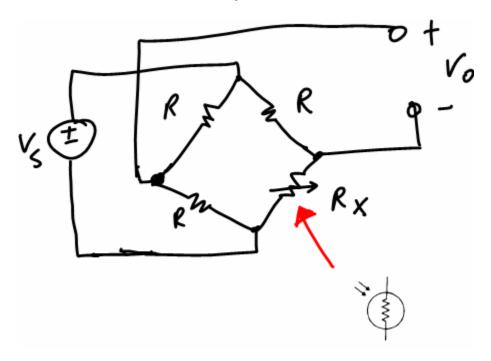

2. Using the resistance characteristic of the CdS cell in the circuit above, draw a graph of light illumination (in lumens) vs. voltage Vo, if Vs=5[V] and R=10Kohm. (Show your work)

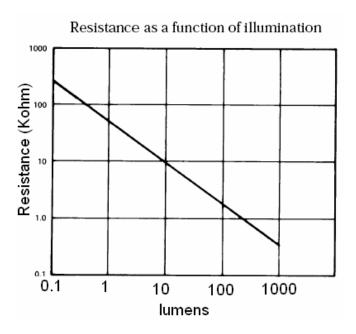

# Mobile Studio (MS) 02 - Basic Bridge Circuit Application using CdS Cell

| REPORT | ľ |
|--------|---|
|--------|---|

| Name: ID#: Group#: | Name: | _ ID#: | Group#: |
|--------------------|-------|--------|---------|
|--------------------|-------|--------|---------|